# **Compiler in Scala and Kiama in comparison with JastAdd**

Project in Computer Science - EDAN70 January 20, 2015

Andrée Ekroth D11, Lund University, Sweden dat11aek@student.lu.se

Felix Mulder D11, Lund University, Sweden dat11fmu@student.lu.se

# **Abstract**

This paper examines the main differences in usability and performance between Kiama, a Scala library for language processing, and the combination of tools used in course Compilers EDAN65 offered at Lund Institute of Technology. Specifically the focus of the paper is how well Kiama can perform with the aid of Scala compared to JastAdd which generates Java code. The Scala language is considered a more advanced, and by some an experimental language when compared to Java. As such there will also be a focus on how feasible the usage of Kiama is versus using JastAdd or alternatively a compiler implemented by hand for production.

# **1. Introduction**

This project implements a lab language called SimpliC. The language is used in the course Compilers EDAN65. It is a small subset of C using C89 style declaration of variables and supports simpler constructs from C. The purpose of this re-implementation and project is to compare the JastAdd tool to other compiler generators, namely Kiama. Kiama is a Scala library for language processing. According to its wiki it enables convenient analysis and transformation of structured data. Like JastAdd, it provides support for common language processing paradigms such as: attribute grammars, tree rewriting, abstract state machines and pretty printing[[1](#page-7-0)]. Which it does without the need for external tools. This paper will show that Kiama offers well thought out, yet sometimes limited, features.

As aforementioned, this project will implement SimpliC the lab language from EDAN65. In said course the students implement a basic compiler with common compiler features including: scanning, Abstract Syntax Tree building, semantic analysis, interpretation, static analysis and code generation  $(x86\_64$  assembly).

In EDAN65 the students implemented this language using the following tools:

- 1. **JastAdd**: a meta-compilation system that supports Reference Attribute Grammars[\[2\]](#page-7-1).
- 2. **Beaver**: an LALR parser generator[[5](#page-7-2)].
- 3. **JFlex**: a flex-like lexer generator for Java with emphasis on speed and full Unicode support[[6](#page-7-3)].

Kiama doesn't need to handle 2 and 3 since Scala handles both parsing and tokenizing.

# **2. Implementation of SimpliC**

SimpliC is best described as a small subset of C89. SimpliC only supports integer variables and these need to be declared first in a block. While this is a limitation, like in C89 you can declare shadowed variables in a nested block. Aside from arithmetic expressions the language supports boolean expressions in the usual control structures like if- and whilestatements. SimpliC does not support for-loops. Listing [1](#page-0-0) attempts to showcase most of the constructs supported in SimpliC. The example lacks variable declaration, and nested variable declaration.

```
Listing 1. A showcase of SimpliC language constructs
1 int gcd1(int a, int b) {
     while (a != b) {
```

```
3 if (a > b) {
            a = a - b;5 } else {
         b = b - a;7 }
     8 }
9 return a;
10 }
11
12 int gcd2(int a, int b) {
13 if (b == 0) {
14 return a;
15 }
16
17 return gcd2(b, a % b);
18 }
```
## **2.1 Parser**

Kiama uses Scala's parser combinators and specifically a packrat parser implemented in said library. As the documentation provides an excellent explanation of what packrat parsers are, we quote:

*Packrat Parsing is a technique for implementing backtracking, recursive-descent parsers, with the advantage that it guarantees unlimited look-ahead and a linear parse time. Using this technique, left recursive grammars can also be accepted. [[7\]](#page-7-4)*

Packrat parsing uses memoization and lazy evaluation to keep linear time at the expense of greater memory usage[Parsing Expression Grammars: A Recognition-Based Syntactic Kiama uses Scala's parser combinators to perform this, as shown in listing [2.](#page-1-0) The use of the keyword **lazy** when declaring parsers is required in order to avoid problems with the order of declaration.

```
Listing 2. Parsing an if statement to a "stmt"
   lazy val ifStmt: PackratParser[Stmt] =
2 Tokens.If ~> (Tokens.LPar ~> cmp <~ Tokens.RPar) ~
block (Tokens.Else ~> block?) ^^ If
3
4 lazy val stmt = ifStmt | whileStmt | assign
```
Compared to when using the JastAdd suite, an external tool, like Beaver, is not needed. Scala provides the necessary functionality without needing an intermediate abstraction layer. Scala's parser combinators library performs a lot of heavy lifting in Kiama, in fact all of Kiama's parsing can be done via Scala parser combinators. It should be noted that the parsing can also be handled by an alternate library *Rats!* which is part of *xtc* the *eXTensible Compiler* project[\[4\]](#page-7-6). An evaluation of *Rats!* is beyond the scope of this paper.

Parsing maps the input to case classes which can then be used to build the Abstract Syntax Tree (AST). Using case classes in Scala is a way to model algebraic data types, as well as generating equals and hashCode automatically.

## **2.2 Abstract Syntax Tree Building**

The AST is defined by using Scala case classes and by extending a Kiama trait TreeNode. This trait in turn inherits from the Attributable trait which adds support for attributes and some useful methods. Listing [3](#page-1-1) contains a small example of an AST. In order to be able to use all the methods added by Kiama it is required to explicitly initialize the tree using an initTree function on the AST. This initialization is required each time a new tree is created as the function will add the attributes to the tree. If an attempt to use the attributes is made without first initializing the tree, a run-time error will be thrown when attempting to use any defined attribute[[8](#page-7-7)].

```
Listing 3. AST node definitions
1 sealed abstract class ASTNode extends TreeNode
3 case class Program (decls: Seq [FuncDecl]) extends ASTNode
4 case class FuncDecl(name: Id,
5 param: Seq[Param],
                    block: Block) extends ASTNode
7
8 abstract class Stmt extends ASTNode
9 case class Assign(lhs: IdUse, rhs: Exp) extends Stmt
```
#### **2.3 Semantic Analysis**

When the AST has been built, the same mechanics as in JastAdd can be used. Meaning reference attribute grammars may be used. Listing [4](#page-1-2) shows how to define an attribute for symbol usage.

<span id="page-1-2"></span>**Listing 4.** Adding an attribute to a symbol usage 1 val decl: CA[ASTNode, IdDecl] = attr {

```
2 case n @ IdUse(name) => n->lookup(name)
3 case n @ FuncCall(name, _) => n->lookup(name)
4 }
```
This gives us a cached attribute value decl for the ASTNode to which this value is applied using the arrow method. Which would have the JastAdd syntax[\[10\]](#page-7-8) illustrated in listing [5.](#page-1-3)

<span id="page-1-3"></span>**Listing 5.** The equivalent of listing [4](#page-1-2) in JastAdd 1 syn IdDecl ASTNode.decl(); 2 eq IdUse.decl() = lookup(name); 3 eq FuncCall.decl() = lookup(name);

In listing [4,](#page-1-2) the arrow is a method for passing n as the first parameter to the lookup attribute calculation. Kiama uses functions instead of class-bound methods in order to add support for attributes. This can result in odd compilation errors if another function or variable with the same name is in scope.

When using attr the match is applied to the supplied ASTNode. When using childAttr the outer match is applied to the node, giving the user a context to which it can then match the parent node in the inner match. This is how Kiama handles inherited attributes, depending on the parent node, the child node is given an attribute. Listing [6](#page-1-4) illustrate this point.

<span id="page-1-4"></span>**Listing 6.** Using a parent node as context for a child attribute

```
val expressionType: CA[ASTNode, Type] = childAttr {
2 case e: Exp => {
      case _: BinExpr => IntType<br>case If('e', _, _) => BoolType
      case If(`e`, \frac{1}{\sqrt{2}})
      5 case _ => UnknownType
   6 }
    case =>
      case \angle => UnknownType
9 }
```
If the match is not exhaustive, the compiler will warn the user. If a match fails during run-time, a run-time error will be thrown. In the course EDAN65, the static interpretation of SimpliC was implemented such that if the evaluation reached an abstract type, a run-time error would be thrown - i.e. the same as a failed match.

In listing [6](#page-1-4) expressionType has the type

CachedAttribute[ASTNode, Type]. This means that the attribute is applied to ASTNode and maps to Type.

In some cases the need to pass a parameter to an attribute is needed. Kiama supplies a paramAttr attribute. In this case the value would evaluate to a CachedParamAttribute[T,U,V] where **T** is the type of the parameter[\[8\]](#page-7-7).

Broadcasting is supported in Kiama much like in JastAdd and can be added using an attribute, see the first attribute in listing [7](#page-1-5). This feature is also achievable in Kiama using its decorators. Decorators are simply functions for common patterns of attribution, see listing [7](#page-1-5), the second attribute. The down function will pattern match on the current node, if it can not match the node it will propagate the evaluation to the parent.

```
Listing 7. Broadcasting in Kiama
1 val topNode1: CA[ASTNode , ASTNode] = attr {
2 case e: Program => e
3 case n => (n.parent[ASTNode])->topNode1
4 }
5
6 val topNode2: CA[ASTNode , ASTNode] = down {
7 case e: Program => e
8 }
```
In JastAdd a common way to compose multiple errors is to use collection attributes. Collection attributes are not directly supported by Kiama, but can be created using rewriting helper functions and attributes. Kiama's version of JastAdd's specific collection attribute syntax[\[11\]](#page-7-9) (see listing [8\)](#page-2-0) is to use partial functions, see listing [9.](#page-2-1) One feature that is missing in the Kiama example is the possibility to specify N2-ref-exp, but it is possible using childAttr, but one quickly notices that this does not integrate well with collectAll. In SimpliC this is used in order to generate semantic errors, such as type- and name errors. Using traits it is possible to stack multiple types errors using Scala's stackable trait pattern[\[13\]](#page-7-10), see listing [10.](#page-2-2)

**Listing 8.** JastAdd collection attributes

```
1 N1 contributes value-exp
```
2 when cond-exp

```
3 to N2.a()
```

```
4 for N2-ref-exp;
```
<span id="page-2-1"></span>**Listing 9.** Kiama collection attributes  $1$  val a: CA[N2, Seq[Exp]] = attr(collectAll { 2 case N1 if cond-exp => value-exp 3 })

## **Listing 10.** Semantic Errors

```
1 trait Errors {
 2 def err [T]: T ==> Messages = Map.empty
    final val errors = attr(collectall(err))
 4 }
 <sup>5</sup> trait NameAnalysisErrors extends Errors {
 7 self: NameAnalysis =>
 8
9 abstract override def err[T]: T ==> Messages = {
10 def errors: T ==> Messages = {
11 case n @ IdUse(name) if (n->decl == UnknownDecl())
       \Rightarrow12 message(n, s"$name<sub>lis</sub>
undeclared")
13
14 case n @ FuncCall(name, _) if (n-\lambda)\neq 0 ==
       UnknownDecl()) =>
15 message(n, s"$name<sub>u</sub>is<sub>u</sub>undeclared")
16
17 case n: IdDecl if (n->isMultiplyDecl) =>
18 message(n, s"$n.name<sub>u</sub>is<sub>u</sub>multiply<sub>u</sub>declared")%$
19 }
20
21 errors orElse super.err<br>22 }
_{22}23 }
```
## **2.4 Pretty Printing of the AST**

Pretty printing in Kiama is based on a paper by Swierstra and Chitil[\[14](#page-7-11)], a functional and concise way of turning an AST into a layout. Using pattern matching on the AST and the supplied methods in Kiama the pretty printing on a while statement can be done as shown in listing [11.](#page-2-3) This kind of pretty printing resembles the way John Hughes describes the design of a pretty printing library[[12\]](#page-7-12). Three concatenation operators available in Kiama are used in the implementation; <@> separates by newline, <+> separates by a space, and <> uses no separation.

**Listing 11.** Pretty printing

```
1 While(cmp, b) => Tokens.While <+> Tokens.LPar <> show(
cmp) <> Tokens.RPar <+> show(b)
```
## **2.5 Interpretation using Abstract State Machine**

Kiama implements classes to help with the construction of a state machine[\[16\]](#page-7-13). The classes provided for this are flexible enough in that they provide state objects and a method of executing code. In this paper, Code is defined as a sequence of instructions. These instructions in themselves are case classes that the user has defined. The Machine class handles the execution of these instructions.

In listing [12,](#page-2-4) the crucial parts of the ASM are shown. As can be seen, the machine executes instructions while halt is false. The function calls inside execute handle the execution of each instruction. If the instruction is not arithmetic, then memory will try to to handle it and so on. When the machine receives an exit instruction, it will set the halt state to true.

```
Listing 12. The Abstract State Machine
1 override def main { if (!halt) execute(code(PC)) }
\alpha3 def execute(instr: Instr) {
4 arithmetic(instr)
5 memory(instr)
6 \cdot \cdot \cdot7 }
 8
9 def arithmetic(instr: Instr) = instr match {
10 case MOV(a, im) => R(a) := im
11 case ADD(a, b, c) => R(a) := R(b) + R(c)
12 ...
13 case _ => //Not an arithmetic instruction
14 }
```
When assigning a value to a state the special operator ":=" is used. The values won't be immediately updated, rather all the states assigned a value during the same instruction cycle will be updated at the end of the cycle. This point is illustrated in listing [13](#page-2-5).

```
Listing 13. Illustration of state updating in ASM
1 PC := PC + 1 /* from PC to PC+1 at end of cycle */
2 RP := PC + 1 /* PC value hasn't been updated, RP becomes
      old PC + 1 */
```
It is conceivable that an advanced state machine emulating a processor could be built thanks to this behavior. For this paper, a simple stack based RISC was constructed. This RISC uses a couple of registers to ease the implementation. The full implementation is listed in appendix [A.](#page-8-0) The registers store intermediate values for arithmetic operations and the return value from function calls. The stack is used to push and pop expressions.

## **2.6 Code generation**

The code generation phase takes the top ASTNode, i.e. the program node and translates the tree directly to a sequence of instructions using attribute grammars. Initially the implementation didn't use attributes but rather Scala code directly. But, as the implementation became more advanced, the need for attributes became apparent.

#### **2.7 Inlining functions using Rewriting**

Kiama features strategy-based rewriting[\[17\]](#page-7-14), heavily influenced by the Stratego/XT language and library[\[15\]](#page-7-15)[[18\]](#page-7-16). Strategy-based rewriting uses different strategies in order to perform program transformations on the AST. There are multiple ways to create strategies in Kiama, but the Strategy class is simply a function which takes a Term and returns an Option[Term], where Term is an arbitrary type, and Option[Term] can either be Some(term) (successful) or

None (failed). Rewriting a term is done by calling Kiama's function rewrite, which takes a strategy and a term as its parameters, it returns a possibly transformed Term if the strategy is successful, otherwise it returns the same term. There are three methods in which strategies are used in the SimpliC implementation; Basic strategies or predicates, where the strategy is used to test a specific term against a predicate, or used to obtain another term in the tree. In listing [14](#page-3-0) the strategy tests a Stmt against the predicate that all of its children are of type Exp.

```
Listing 14. Strategy example
1 val lonelyStmt = strategy[Stmt] {
2 case \text{ sim } \Rightarrow \{if (stmt.children forall { _.isInstanceOf[Exp] })
       Some(stmt)
     5 else
6 None
7 }
8 }
```
The second method is Rewriting rules, where the strategy is used to transform a term. listing [15](#page-3-1) is an example where each Return statement would be replaced by a Block of Assign and Goto.

```
Listing 15. Rule example
1 val retDecl = VarDecl(...) /* unique variable name */
2 val exitLabel = Label(...) /* unique label name */
3 val fixReturn = rule[Stmt] {
    case Return(e) \Rightarrow {
      5 Block(Nil, Seq(
        Assign(IdUse(retDecl.name), e),
        Goto(exitLabel)
8 ))<br>9 }
   9 }
10 }
```
The last one is queries, which is when the strategy always returns the same term, and is only called for its side effects. The attribute in listing [16](#page-3-2) returns every available FuncCall in the AST, by calling the query on every node, and modifying a variable depending on the type of node.

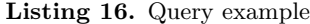

```
1 val calls: CA[ASTNode, Seq[FuncCall]] = {
2 val calls = mutable.ListBuffer[FuncCall]()
3 val hasCalls = query[ASTNode] {
     case f: FuncCall => calls += f
5 - 16 rewrite(everywhere(hasCalls))(n)
   calls.toList
8 }
```
It should be noted that the last two of these constructs make use of Scala's partial functions, and a fail to match would return None. The everywhere function is used to apply the query on every node in the AST.

Kiama supplies three methods in the Strategy class in order to compose multiple strategies. Sequential composition p <\* q first applies p and then q. Deterministic composition p <+ q applies p or q, depending on the result of p. Non-deterministic composition  $p + q$ , which would apply either p or q first, but is current implemented as deterministic composition, and is therefore equivalent to <+.

The rewriting support in Kiama also supplies multiple functions in order to traverse the AST in different ways. The functions relevant to this implementation are the following; repeat applies a strategy as long as it succeeds, oncetd applies a strategy at least once in a top-down manner, everywhere applies the strategy on every node, count maps

a term to an integer and calculates the sum of all values, and leaves applies the strategy to every node which is a leaf according to a supplied predicate.

The application of rewriting in SimpliC is inlining of function calls. The inlining is one-pass and inlines every found function call, but it cannot inline function calls inside while and if condition expressions. A strategy inline is applied to every leaf in the program, defined as a Stmt containing children only of type Exp (this effectively filters out if and while), as well as requiring that there exists a child of type FuncCall.

```
Listing 17. Count function calls
    val hasFuncCall = strategy[Stmt] {
      case stmt \Rightarrow {
         val q = count fcase f: FuncCall \Rightarrow 1
 5 }
         if (q(\text{stmt}) > 0) Some(stmt) else None
      \mathbf{R}9 }
10 { ... }
11 val optStrategy = leaves(inline, lonelyStmt <*
       hasFuncCall)
```
6

Every Stmt satisfying the predicate in listing [17](#page-3-3) will use an attribute inlined on FuncCall and rewrite every use of the function call with a variable use created by the inlining. The transformation can be seen in listing [18](#page-3-4). Note that index is a method available in Kiama which returns the index of an AST node in the parent's children list.

```
Listing 18. Rewrite function calls
   val fixCalls = rule[Exp] {
2 case f @ FuncCall(name, _) => IdUse(s"inl_ret_${name}
      _${f.index}_${f.hashCode}")%$
3 }
4
5 val rwStmt = rewrite(repeat(oncetd(fixCalls)))(stmt)
```
The inlining attribute returns a Block of code to be inserted before the statement containing the function call, as well as a sequence of declarations to be used outside the block code. The block is prepended by zero or more assignments to renamed parameter variables. In this step rewriting is used on two occasions, replacing return statements as well as renaming parameter id uses. The rule can be viewed in listing [19.](#page-3-5)

```
Listing 19. Rewrite 'returns'
    val retDecl = VarDecl(...) /* unique variable name */
    val exitLabel = Label(...) /* unique label name */
    3 val fixReturn = rule[Stmt] {
       case Return(e) \Rightarrow {
         5 Block(Nil, Seq(
         Assign(IdUse(retDecl.name), e),
         Goto(exitLabel)
        8 ))
\begin{matrix} 9 & & \textbf{1} \\ 0 & & \textbf{1} \end{matrix}1011
12 val fixIduse = rule[Exp] {
13 case n @ IdUse(name) if n->decl->isParam => IdUse(s"
       inl_par_${fname}_${f.index}_${name}_${f.hashCode}")
1415
16 val block = rewrite[Block](everywhere(fixIduse) <*
       everywhere(fixReturn))(fblock)
```
<span id="page-3-6"></span>This kind of inlining results in the following transformation of a simple function call, see listing [20](#page-3-6) and listing [21](#page-4-0).

```
Listing 20. Original
   int f(int i) {
2 i = 22;
3 return i + 2:
4 }
5
6 int main () \{return f(4);
\overline{8} }
```

```
Listing 21. Inlining result
     int main() f2 {
 3 int inl_par_f_0_i_14290345;<br>4 int inl_ret_f_0_14290345;
 5 {
 6 \text{inl\_par\_f\_0\_i\_14290345} = 4:
 7 \qquad \qquad \qquad8 inl_par_f_0_i_14290345 = 22;
 9 {
10 inl_ret_f_0_14290345 = inl_par_f_0_i_14290345
           + 2;
\begin{array}{ccc} 11 & & \text{goto} & \text{$\frac{1}{2}$} \\ 12 & & \text{else} \end{array}12 }
13 }
\begin{array}{ccc} 14 & 1abel & \sqrt[3]{3}n \\ 15 & 15 & 1 \end{array}15 }
16 return inl_ret_f_0_14290345;
\frac{17}{18} }
18 }
```
## **3. Evaluation of the Kiama Library**

## **3.1 Parsing**

Parser combinators are well known to people who have a background in functional languages. Thanks to Scala's flexible syntax it is easy to emulate an EBNF like parser. Scala's parser combinators work well and are easy to use. Not having to learn a separate syntax for the parser is great. The parsers are also a great tool for uniform implementation. The parser combinators force the user to define the parsing rules in a specific way which would be the same no-matter who implemented the parsing.

## **3.2 Building the Abstract Syntax Tree in Kiama**

Passing the root node to the initTree function is simple enough, but it is surprising for Kiama to deviate from the functional way of handling things, and choosing this imperative approach. This, however, has its reasons. Originally the Attributable class initialized node properties in the constructor[\[8\]](#page-7-7). Said approach proved to be unstable due to the problem of keeping track of when nodes were constructed in relation to their parents and children. As such, the initTree method was introduced to make the initialization explicit. An option could be to wrap the context where an attributed Abstract Syntax Tree is needed.

As shown in listing [3,](#page-1-1) Kiama recommends mixing in the trait TreeNode to any class that should be a part of the tree. When looking at the implementation, however, it turns out that TreeNode is simply a trait inheriting Attributable. In the *Lightweight Language Processing In Kiama* paper the author recommends using the trait Attributable for all prospective Abstract Syntax Tree nodes[[15\]](#page-7-15).

### **3.3 Reference Attribute Grammars in Kiama**

The way one would go about implementing reference attributes in Kiama is really good. This is largely thanks to how matching works in Scala. Being able to match first on a node and then on the parent node in the childAttr attribute is especially handy. This results in very easily read code, it is also easy to see to which nodes the attribute will apply. Depending on how much code is needed for each case, the code can be made very concise.

As aforementioned, in JastAdd the static interpretation had to be designed such that if an abstract type was reached, an exception would be thrown. The match statements in Kiama solve this at no extra charge - there is no need to implement the same construct in Kiama, a failing match will throw an exception.

Using an attribute is as simple as calling a->b. This, however, causes problems in nested namespaces, this is explained in listing [22.](#page-4-1)

```
Listing 22. Name clash example
1 lazy val attribute: CA[ASTNode, Value] = attr { ... }
2 ...
3 def foo(node: ASTNode) = {
4 val attribute = ...
5 node->attribute // this now chooses the val from foo!
6 }
```
The problem with this is that the arrow operator looks like it is being applied to a value inside node, but it's not. It simply finds the value with the same identifier closest in the scope and applies this to node.

The broadcasting feature in Kiama works well, and the fact that Kiama has decorators of various kinds make working with attributes much easier. The syntax is simple and the use of pattern matching is consistent with other attributes. A similar feature also available in Kiama, but not used in the SimpliC implementation, is forwarding. Forwarding is a way to access attributes residing in other trees. An example would be where a node in the AST needs to access an attribute in the code generation tree. node->codegen->size, this however, requires that the exact access path is specified. By specifying an implicit attribute, the -> method will implicitly convert the node to the code generation node and then access the requested attribute, node->size. This way the attribute is implicitly forwarded to the node.

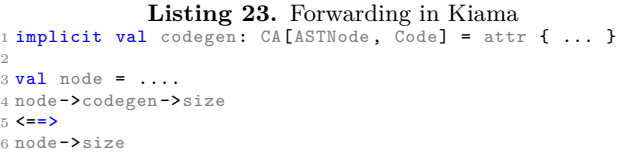

Collection attributes are not directly supported, but the functionality that Kiama provides is sufficient in the SimpliC use case. It does integrate well with traits in Scala which makes it easy to compose and modularize the different contributors of messages.

A more comprehensive evaluation of how well Kiama attributes scale is covered in section [3.5](#page-5-0), but it leaves out a comparison with JastAdd. In the paper by AM Sloane[[9\]](#page-7-17) there is an evaluation of the performance of Kiama versus the performance of JastAdd, which clearly shows that JastAdd performs better. The reason for the large gap is because of the difference in methods used for caching attributes in Kiama and JastAdd. JastAdd stores attributes in fields in the respective classes, since Kiama does not use a generator it cannot store attributes this way and instead uses a type of hash map stored in a separate object. The cost of the look-up in the hash map is a lot more expensive than a simple field access.

## **3.4 Interpretation using Abstract State Machine**

As aforementioned the code generation to the pseudo RISC code is done using attributes, however, the execution inside the Abstract State Machine is done in a linear fashion. I.e. the program is actually executed instruction after instruction. In contrast to JastAdd where the interpretation is done offline. As mentioned the state machine is a concept that can be used to emulate more advanced structures such as a pipelined processor. The implementation proposed in this paper is somewhat naive and doesn't make use of immediate instructions.

There is a lack of support for the visitor pattern in Kiama. This, however, is because of the visitor pattern being an object oriented design pattern. In Scala, it is instead encouraged to use pattern matching. Martin Odersky, the language's creator states in an interview[[20](#page-7-18)] that the concept of visitor pattern is a way to accomplish some of the things that can be done using pattern matching. He also proclaims that the use of the visitor pattern is inefficient when compared to pattern matching using modern virtual machine technology.

#### <span id="page-5-0"></span>**3.5 Rewriting in Kiama**

The foundation of the rewriting in Kiama is easy to grasp since all features can be reduced back to the simple Strategy class. The vast amount of helper functions available in Kiama makes the traversal and rewriting of the tree much easier and the Scala syntax further simplifies the implementation.

It is stated in the Kiama Wiki[[17](#page-7-14)] that one must avoid multiple references to the same node in the AST, since attributes are bound to the instance of nodes. This means that when using rewriting one must explicitly copy a node when multiple references can occur, which means that usability is greatly reduced in these cases. The authors of this paper did stumble upon the problem of applying rewriting to sub trees of an AST. Applying rewrite to sub trees breaks some of the features supplied by initTree, such as parent node references and possibly other features. It is unclear whether it is good practice or not to apply nested rewrite, where one rewrite rule rewrites another node using another rule. Nested rewriting does not seem to break any parent-child relationship in the AST, most likely because the outer rewrite will fix parent-child references.

In order to evaluate how well rewriting integrates with attributes a simple inlining benchmark is used, see listing [24.](#page-5-1) The benchmark recursively calculates the faculty of an integer. Since the benchmark is recursive it means that it can be inlined as many times as needed.

```
Listing 24. Benchmark
```

```
1 int f(int i) {
2 if (i == 0) {
      return 1;
    4 } else {
      return i * f(i - 1);
    6 }
7 }
8 int main() {
9 return f(12);
10 }
```
The running time of three phases of the implementation is measured; inlining of the AST, semantic analysis and code generation. The AST is inlined 50 times and each intermediate AST is saved, afterwards the resulting ASTs are used in the other phases, and again measured. The generated code

is also being run in the ASM to check that it is still valid, but this is not measured. Two variables are changed in order to create four different setups; reset (or flush) attributes before each phase and/or deep copy the AST after inlining. Flushing attributes makes sure that each phase in the implementation will be independent, and copying will make sure that no attributes are shared between independent ASTs. The size of the generated code grows linearly with a delta of 37 instructions per pass. The measurements can be viewed in figure [1](#page-6-0), [2](#page-6-1) and [3](#page-6-2), and the 95% confidence intervals in figure [4](#page-6-3).

One problem with this approach is that code generation in case of no flush nor copying is incorrect. This problem is solved by either copying or flushing, since the origin of the problem is most likely because of attributes and nodes residing in multiple trees. This is very much a usability problem in Kiama since one would expect different instances of a rewritten AST to be unique and independent.

During the inlining phase there is very small difference between no-flush/no-copy and copy/no-flush, most likely because there is a very low amount of nodes shared between the ASTs with attributes that are cached. During the semantic phase there is a larger gap between the different configurations, flushing is the slowest as predicted, but an interesting observation is that the copy is undeniably faster than flush. This can be explained by that different phases are using the same attributes, and therefore some values are cached from the inlining phase. This observation is even more noticeable in the code generation phase, where the same argument applies.

It was attempted to use a larger number of inlining passes in order to achieve a better performance analysis, but stack overflow problems occurred. There is no reason to believe that the stack overflow is caused by Kiama, it is more likely because of the way the performance measurements are structured. By optimizing the performance measurements one might have been able to achieve a larger number of passes.

Another observation regarding these measurement is that flush dominates copy, i.e. there is no noticeable difference between only using flush and using flush and copy. This makes sense since it does not matter if there are shared nodes between the ASTs since the attributes will not be cached in between calculations.

Finally, this shows that Kiama very much can make use of attributes and its performance is dependent on it. It does however come with a few problems, especially regarding copies and rewriting, it is hard to determine if copies are required or not. In this implementation the problem only occurred when performing performance measurements, since this was the only case where intermediate results of multiple inline passes where used, i.e. when nodes where shared. In the general case Kiama has to be able to automatically flush the attributes of nodes that require it.

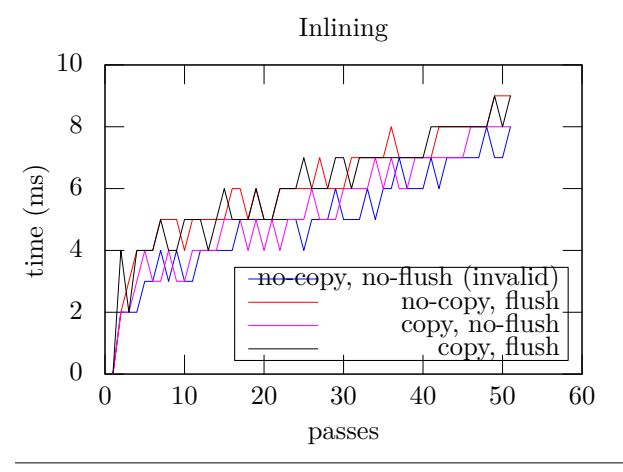

**Figure 1.** Inlining measurements

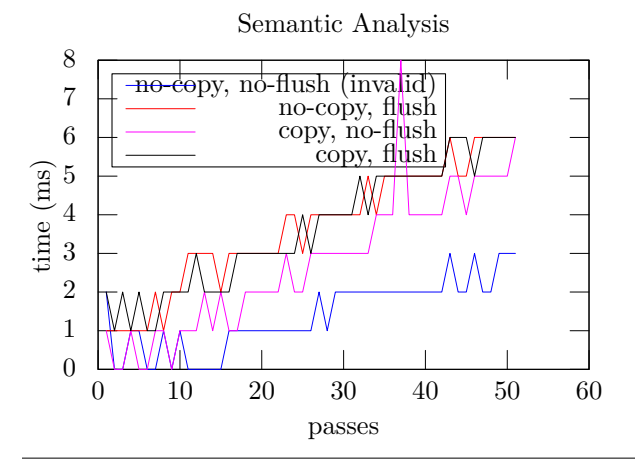

**Figure 2.** Semantic analysis measurements

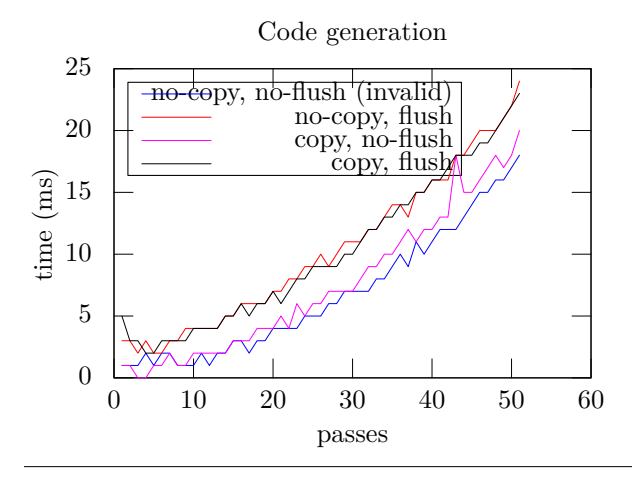

**Figure 3.** Code generation measurements

<span id="page-6-3"></span>

|                 | Config |             | Interval    |                           |
|-----------------|--------|-------------|-------------|---------------------------|
| Phase           | Copy   | $F$ Tush    | Start       | $\overline{\mathrm{End}}$ |
| Inlining        |        |             | ∗<br>4.5260 | $5.4740*$                 |
|                 |        | $\mathbf x$ | 5.5790      | 6.5779                    |
|                 | X      |             | 4.7618      | 5.7872                    |
|                 | X      | $\mathbf x$ | 5.5425      | 6.5359                    |
| Semantic        |        |             | $1.1339*$   | $1.6504*$                 |
|                 |        | $\mathbf x$ | 3.2416      | 4.1309                    |
|                 | X      |             | 2.2393      | 3.2509                    |
|                 | X      | X           | 3.2178      | 4.1155                    |
| Code generation |        |             | $5.2505*$   | $8.1220$ <sup>*</sup>     |
|                 |        | $\mathbf x$ | 8.5004      | 12.0094                   |
|                 | X      |             | 5.8733      | 9.1463                    |
|                 | X      | X           | 8.3549      | 11.8020                   |

<span id="page-6-0"></span>**Figure 4.** 95% confidence intervals of measurements. *\*Invalid result*

## **4. Conclusion**

Parsing in Kiama is convenient if one has a background in functional programming, it should, however, be noted that the parsing is part of Scala - not Kiama.

Using case classes to build the AST is convenient and feels like a built in feature in the language.

Attributes work especially well - thanks to the match construct. Mainly because the compiler will issue a warning if it suspects that the match may fail and a run-time error will be thrown if it actually fails during run-time.

The authors are split in their opinions as to whether the arrow ("->") method is good or bad. The name-clashing issue is avoidable by good naming conventions, but in a bigger project there still exists a possibility that this will be overlooked. Albeit, this will most likely cause compiletime errors.

The ASM feature in Kiama is well thought out and there were no issues with implementing a minimal RISC.

Rewriting in Kiama works somewhat well, it is based on a good language and library, but is unable to implement this properly. The need to explicitly copy nodes is an usability problem and might be a deal-breaker for projects that require a large amount of rewriting.

<span id="page-6-1"></span>The performance of Kiama is worse than JastAdd. Considering that Kiama is a library and does not support any kind of preprocessing, the performance is expected to be worse than those tools. Projects using a large amount of attributes might encounter performance problems in Kiama.

Kiama together with Scala offer a simpler way of getting started with compiler construction, albeit the user has to be familiar with Scala. The need for only one library, which can be loaded via Scala Build Tool, is great. Especially when compared with the plethora of tools needed for JastAdd to perform the same tasks. With just one library (with internal dependencies) and syntax, Kiama manages to do most of the things available from JastAdd, Beaver and JFlex.

## **Acknowledgments**

<span id="page-6-2"></span>In closing the authors would like to thank Christoff Bürger and "The Dog Catcher."

## **References**

- <span id="page-7-0"></span>[1] Kiama Wiki (2014-11-10) - [http://code.google.com/p/](http://code.google.com/p/kiama/) [kiama/](http://code.google.com/p/kiama/)
- <span id="page-7-1"></span>[2] JastAdd home page(2014-11-10) - <http://jastadd.org/web/>
- <span id="page-7-5"></span>[Parsing Expression Grammars: A Recognition-Based Syntactic Foundation] Bryan Ford's original paper on PEGs page (2015-01-20) <http://bford.info/pub/lang/peg.pdf>
- <span id="page-7-6"></span>[4] The xtc (eXTensible Compiler) project hom page (2015-01-20) - <http://cs.nyu.edu/rgrimm/xtc/>
- <span id="page-7-2"></span>[5] Beaver home page(2014-11-10) - [http://beaver.](http://beaver.sourceforge.net/) [sourceforge.net/](http://beaver.sourceforge.net/)
- <span id="page-7-3"></span>[6] JFlex home page(2014-11-10) - <http://jflex.de/>
- <span id="page-7-4"></span>[7] Scala Wiki (2014-12-04) - [http://www.scala-lang.org/](http://www.scala-lang.org/files/archive/api/2.11.2/scala-parser-combinators/#scala.util.parsing.combinator.PackratParsers) [files/archive/api/2.11.2/scala-parser-combinators/](http://www.scala-lang.org/files/archive/api/2.11.2/scala-parser-combinators/#scala.util.parsing.combinator.PackratParsers) [#scala.util.parsing.combinator.PackratParsers](http://www.scala-lang.org/files/archive/api/2.11.2/scala-parser-combinators/#scala.util.parsing.combinator.PackratParsers)
- <span id="page-7-7"></span>[8] Kiama Wiki - Attribution. (2014-12-11). - [https://code.](https://code.google.com/p/kiama/wiki/Attribution) [google.com/p/kiama/wiki/Attribution](https://code.google.com/p/kiama/wiki/Attribution)
- <span id="page-7-17"></span>[9] AM. Sloane, LCL. Kats, E. Visser: A pure embedding of attribute grammars. Science of Computer Programming 78 (10), 1752-1789. - [http://wiki.kiama.googlecode.com/](http://wiki.kiama.googlecode.com/hg-history/v1.2.0/papers/SCP11.pdf) [hg-history/v1.2.0/papers/SCP11.pdf](http://wiki.kiama.googlecode.com/hg-history/v1.2.0/papers/SCP11.pdf)
- <span id="page-7-8"></span>[10] G. Hedin: An Introductory Tutorial on JastAdd Attribute Grammars. Generative and Transformational Techniques in Software Engineering III. pp 166-200. Springer Berlin Heidelberg. 2011.
- <span id="page-7-9"></span>[11] JastAdd Reference Manual (2014-12-17) - [http://jastadd.](http://jastadd.org/web/documentation/reference-manual.php#Collection) [org/web/documentation/reference-manual.php#Collection](http://jastadd.org/web/documentation/reference-manual.php#Collection)
- <span id="page-7-12"></span>[12] J. Hughes: The design of a pretty-printing library. Advanced Functional Programming. pp 53-96. Springer Berlin Heidelberg. 1995.
- <span id="page-7-10"></span>[13] B. Venners: Scala's Stackable Trait Pattern. 2015-01-06 - [http://www.artima.com/scalazine/articles/stackable\\_](http://www.artima.com/scalazine/articles/stackable_trait_pattern.html) trait pattern.html
- <span id="page-7-11"></span>[14] S. Doaitse Swierstra, O Chitil: Journal of Functional Programming / Volume 19 / Issue 01 / January 2009, pp 1-16. Cambridge University Press 2008. - [http://dx.doi.org/](http://dx.doi.org/10.1017/S0956796808006990) [10.1017/S0956796808006990](http://dx.doi.org/10.1017/S0956796808006990)
- <span id="page-7-15"></span>[15] AM. Sloane, LCL. Kats, E. Visser: Lightweight Language Processing in Kiama, 1752-1789. Generative and Transformational Techniques in Software Engineering III. pp 408-425. Springer Berlin Heidelberg. 2011.
- <span id="page-7-13"></span>[16] Kiama Wiki - Machines. (2014-12-11) - [https://code.](https://code.google.com/p/kiama/wiki/Machines) [google.com/p/kiama/wiki/Machines](https://code.google.com/p/kiama/wiki/Machines)
- <span id="page-7-14"></span>[17] Kiama Wiki - Rewriting. (2014-12-11) - [https://code.](https://code.google.com/p/kiama/wiki/Rewriting) [google.com/p/kiama/wiki/Rewriting](https://code.google.com/p/kiama/wiki/Rewriting)
- <span id="page-7-16"></span>[18] Stratego/XT (2014-12-08) - <http://strategoxt.org/>
- [19] E. Visser: Program Transformation with Stratego/XT. Domain-Specific Program Generation. pp 216-238. Springer Berlin Heidelberg. 2004.
- <span id="page-7-18"></span>[20] The Point of Pattern Matching in Scala. (2014-12-11) - [http://www.artima.com/scalazine/articles/pattern\\_](http://www.artima.com/scalazine/articles/pattern_matching.html) [matching.html](http://www.artima.com/scalazine/articles/pattern_matching.html)

```
Listing 25. Tokens.scala
 1 package se.lth.cs.edan70.simplic
 2
 3 object Tokens {
 4 val LBracket = '
 5 val RBracket = "}"
 6 val LPar = "("
    val RPar = ")"
 8 val Semicolon = ";"
9 val Comma = ","
10 val Assign = \frac{1}{10}="
11
12 val Equals = " == "13 val NotEquals = "!="
14 val GreaterThan = ")<br>15 val GreaterEquals =
    val GreaterEquals = ">="
16 val LessThan = "<"
17 val LessEquals = "<="18 val Add = "++"19 val Sub = " - "<br>20 val Mul = " * "val Mul = "*"
21 val Div = "/"<br>22 val Mod = "%"
    val Mod = "%"
\frac{23}{24}val Return = "return"
25 val While = "while"<br>26 val If = "if"
    val If = "if"
27 val Else = "else"
28 val Int = "int"
29 val Bool = "bool"
30
31 val Num = "[0-9]+".r
32 val Var = "[a-zA-Z][a-zA-Z0-9]*".r
33 val Special = "[^a-zA-Z0-9]".r
34 }
                                                          Listing 26. AST.scala
 1 package se.lth.cs.edan70.simplic
 3 object AST {
 4 import org.kiama.util.TreeNode
 5 import org.kiama.attribution.Attributable
 6 import scala.collection.immutable.Seq
    sealed abstract class ASTNode extends TreeNode
9 type Id = String
10
11 abstract class Type(val typeName: String) extends ASTNode
12 case object IntT extends Type("int")
13 case object BoolT extends Type("bool")
14 case object UnknownT extends Type("UnknownType")
15
16 case class Program(decls: Seq[FuncDecl]) extends ASTNode
17 abstract class IdDecl extends ASTNode {
18 def name: Id<br>19 }
1\,920 case class VarDecl(name: Id) extends IdDecl
    case class FuncDecl(name: Id,
22 params: Seq[Param],
23 block: Block) extends IdDecl<br>24 case class UnknownDecl() extends IdDecl {
    case class UnknownDecl() extends IdDecl {
25 val name = "unknown"<br>
26 }
\frac{26}{27}case class Param(name: Id) extends IdDecl
28
29 abstract class Stmt extends ASTNode<br>30 case class Label(name: String) exter
    case class Label(name: String) extends Stmt
31 case class Goto(label: Label) extends Stmt
32 case class Block(decls: Seq[VarDecl], stmts: Seq[Stmt]) extends Stmt
33 case class Assign(lhs: IdUse, rhs: Exp) extends Stmt
34 case class Return(exp: Exp) extends Stmt
35 case class If(cmp: CompExp, thn: Block, el: Option[Block]) extends Stmt<br>36 case class While(cmp: CompExp, block: Block) extends Stmt
37 case class ExpStmt(exp: Exp) extends Stmt
38
39 abstract class Exp extends ASTNode
40 case class Num(i: Int) extends Exp
```

```
41 case class IdUse(name: Id) extends Exp
42 case class FuncCall(name: Id, param: Seq[Exp]) extends Exp
43
44 abstract class BinExp() extends Exp {
45 def l: Exp
46 def r: Exp4748
49 case class Add(l: Exp, r: Exp) extends BinExp
50 case class Sub(l: Exp, r: Exp) extends BinExp
51 case class Mul(l: Exp, r: Exp) extends BinExp
52 case class Div(l: Exp, r: Exp) extends BinExp
53 case class Mod(l: Exp, r: Exp) extends BinExp
54
55 abstract class CompExp extends BinExp
56 case class EqExp(l: Exp, r: Exp) extends CompExp
57 case class NeExp(l: Exp, r: Exp) extends CompExp
58 case class GeExp(l: Exp, r: Exp) extends CompExp
59 case class GtExp(l: Exp, r: Exp) extends CompExp
60 case class LeExp(l: Exp, r: Exp) extends CompExp
61 case class LtExp(l: Exp, r: Exp) extends CompExp
62 }
```
## **Listing 27.** SyntaxAnalyser.scala

```
3 import org.kiama.util.PositionedParserUtilities
 4 import scala.language.postfixOps
 5 import scala.util.parsing.combinator.PackratParsers
 6 import scala.collection.immutable.Seq
 7 import AST._
 8<br>9 trait SyntaxAnalyser extends PositionedParserUtilities {
10 lazy val parser: Parser[ASTNode] = phrase(program)
11
12 lazy val program: PackratParser[Program] = (funcDecl*) ^^ Program
13
14 lazy val stmt: PackratParser[Stmt] =
15 ifStmt | whileStmt | block | assign | retStmt | exprStmt
16
17 lazy val block: PackratParser[Block] =
18 Tokens.LBracket ~> ((intDecl*) ~ (stmt*)) <~ Tokens.RBracket ^^ Block
19
20 lazy val assign: PackratParser[Stmt] = idUse ~ ((Tokens.Assign ~> exp) <~ Tokens.Semicolon) ^^ Assign
21 lazy val retStmt: PackratParser[Stmt] = Tokens.Return ~> exp <~ Tokens.Semicolon ^^ Return
22 lazy val exprStmt: PackratParser[Stmt] = exp <~ Tokens.Semicolon ^^ ExpStmt
23 lazy val whileStmt: PackratParser[Stmt] =
24 Tokens.While ~> (Tokens.LPar ~> cmp <~ Tokens.RPar) ~ block ^^ While
25 lazy val ifStmt: PackratParser[Stmt] =
26 Tokens.If ~> (Tokens.LPar ~> cmp <~ Tokens.RPar) ~ block ~ (Tokens.Else ~> block?) ^^ If
27
28 lazy val funcDecl: PackratParser[FuncDecl] =
29 Tokens.Int ~> id ~ (Tokens.LPar ~> repsep(param , Tokens.Comma) <~ Tokens.RPar) ~ block ^^ FuncDecl
30
31 lazy val param =
32 Tokens.Int ~> id ^^ Param |
33 Tokens.Bool ~> id ^^ Param
34
35 lazy val intDecl: PackratParser[VarDecl] = Tokens.Int ~> id <~ Tokens.Semicolon ^^ VarDecl
36
37 lazy val cmp: PackratParser[CompExp] =
38 exp ~ (Tokens.Equals ~> exp) ^^ EqExp |
39 exp ~ (Tokens.NotEquals ~> exp) ^^ NeExp |
40 exp ~ (Tokens.GreaterEquals ~> exp) ^^ GeExp |<br>41 exp ~ (Tokens.GreaterThan ~> exp) ^^ GtExp |<br>42 exp ~ (Tokens.LessEquals ~> exp) ^^ LeExp |
43 exp ~ (Tokens.LessThan ~> exp) ^^ LtExp
44
45 lazy val exp: PackratParser[Exp] =46 cmp \vert<br>47 exp \simexp \sim (Tokens.Add \sim> term) ^^ Add |
48 exp ~ (Tokens. Sub ~> term) ^^ Sub |
       term
50
51 lazy val term: PackratParser[Exp] =<br>52 term ~ (Tokens.Mul ~> factor) ^^ Mul |<br>53 term ~ (Tokens.Div ~> factor) ^^ Div |
54 term ~ (Tokens.Mod ~> factor) ^^ Mod |
55 factor
56
```

```
57 lazy val factor: PackratParser[Exp] = funcCall | idUse | num | Tokens.LPar ~> exp <~ Tokens.RPar
58
59 lazy val idUse = id ^^ IdUse<br>60 lazy val num = Tokens.Num ^^ (s => Num(s.toInt))
61 lazy val funcCall: PackratParser[Exp] = id ~ (Tokens.LPar ~> repsep(exp, Tokens.Comma) <~ Tokens.RPar) ^^ FuncCall
62
63 lazy val id: PackratParser[String] = not(keyword) ~> Tokens.Var
64
65 lazy val keyword = keywords(Tokens.Special ,
66 Seq(Tokens.While , Tokens.If, Tokens.Int, Tokens.Bool))
67
68 def ast(s: String): Program = parse(parser , s).get.asInstanceOf[Program]
69 }
```
**Listing 28.** ASTPrinter.scala

```
1 package se.lth.cs.edan70.simplic
 2
 3 import org.kiama.output.PrettyPrinter
 4
5 trait ASTPrinter extends PrettyPrinter {
 6 import AST.
 7
 8 def prettyAST(t: ASTNode): Layout = pretty(show(t))
9
10 def show(t: ASTNode): Doc = t match {
11 case Program(decls) => decls.foldLeft(empty) {
12 (doc, decl) => doc <@> line <> show(decl)
13 }
14
15 case VarDecl(name) => Tokens.Int <+> name <> Tokens.Semicolon
16
17 case FuncDecl(name, params, block) => {<br>18 val parameters = list(params, "", show)
19 Tokens.Int <+> name <> parameters <+> show(block)
20 }
21
22 case Param(n) => Tokens. Int \leftarrow > n
23
24 /* Statements */
25 case Block(decls, stmts) => {
26 val docdecls = decls.foldLeft(empty) {
27 (doc, decl) => doc <@> show(decl)
28 }
29
30 val docstmts = stmts.foldLeft(empty) {
31 (doc, stmt) => doc <@> nest(show(stmt))
32 }
33
34 Tokens.LBracket <> nest(docdecls <> docstmts) <@> Tokens.RBracket
35 }
36
37 case Assign(id, e) => show(id) <+> Tokens.Assign <+> show(e) <> Tokens.Semicolon
38 case Return(e) => Tokens.Return <+> show(e) <> Tokens.Semicolon
39
40 case If (\text{cmp, t, e}) => {
41 val el = e map { empty <+> Tokens.Else <+> show(_) } getOrElse { empty }<br>
42 Tokens.If <+> Tokens.LPar <> show(cmp) <> Tokens.RPar <+> show(t) <> el
      42 Tokens.If <+> Tokens.LPar <> show(cmp) <> Tokens.RPar <+> show(t) <> el
43 }
44
45 case While(cmp, b) => Tokens.While <+> Tokens.LPar <> show(cmp) <> Tokens.RPar <+> show(b)
         Tokens.RPar <+> show(b)
47
48 case Goto(1) \Rightarrow "goto" \leftrightarrow show(1)49
50 case Label(n) \Rightarrow s"label\frac{1}{s}n'"
51
52 case ExpStmt(e) => show(e) <> Tokens.Semicolon
53
54 /* Exp */<br>55 case Num (
      case Num(i) => value(i)
56 case IdUse(n) => value(n)
57 case FuncCall(n, params) => list(params, n, show)
58
59 case e: Add => showBinExp(e, Tokens.Add)
60 case e: Sub => showBinExp(e, Tokens.Sub)
61 case e: Mul => showBinExp(e, Tokens.Mul)
62 case e: Div => showBinExp(e, Tokens.Div)
63 case e: Mod => showBinExp(e, Tokens.Mod)
64 case e: EqExp => showBinExp(e, Tokens.Equals)
65 case e: NeExp => showBinExp(e, Tokens.NotEquals)
```

```
66 case e: GeExp => showBinExp(e, Tokens.GreaterEquals)
67 case e: GtExp => showBinExp(e, Tokens.GreaterThan)
68 case e: LeExp => showBinExp(e, Tokens.LessEquals)
69 case e: LtExp => showBinExp(e, Tokens.LessThan)
70 }
71
72 def showBinExp(e: BinExp , op: String) = show(e.l) <+> op <+> show(e.r)
73 }
```
**Listing 29.** SemanticAnalysis.scala

```
3 import AST._
 4 import scala.collection.immutable.Seq
 5 import org.kiama.==>
6 import org.kiama.attribution.Attribution.
 7
 8 trait SemanticAnalysis {
9 type CA[T, U] = CachedAttribute[T, U]
10 type CPA[T, U, V] = CachedParamAttribute[T, U, V]
11 }
12
13 trait NameAnalysis extends SemanticAnalysis {
14 val lookup: CPA[Id, ASTNode, IdDecl] = paramAttr {
15 case id \Rightarrow {
16 case n @ Program(decls) =>
17 (n->predef ++ decls) find { _.name == id } getOrElse { UnknownDecl() }
18
19 case n @ FuncDecl(_, params , _) =>
20 params find { _.name == id } getOrElse { (n.parent[ASTNode])->lookup(id) }
21
22 case n @ Block(decls , _) =>
23 decls find { _.name == id } getOrElse { (n.parent[ASTNode])->lookup(id) }
24
25 case n => (n.parent[ASTNode])->lookup(id)
26 }<br>27 }
27 }
28
2930 val predef: CA[Program , Seq[FuncDecl]] = attr {
31 case n => Seq(
32 FuncDecl("print", Seq(Param("")), Block(Nil, Nil)),
33 FuncDecl("read", Nil, Block(Nil, Nil))
34 )
35 }
36
37 val decl: CA[ASTNode , IdDecl] = attr {
38 case n @ IdUse(name) => n->lookup(name)
39 case n @ FuncCall(name, _) => n->lookup(name) \lambda40 }
41
42 /* isMultiplyDecl: by ref. */
43 val isMultiplyDecl: CA[IdDecl , Boolean] = attr {
44 id => id->lookup(id.name) ne id 4545 \,46 }
47
48 trait TypeAnalysis extends SemanticAnalysis \{49 self: NameAnalysis \equiv>
    self: NameAnalysis =>
50 val tipe: CA[ASTNode, Type] = attr {<br>51 case : CompExp => BoolT
      case _: CompExp => BoolT
52 case _: IdDecl | _: Num | _: BinExp => IntT
53 case n @ (IdUse(_) | FuncCall(_, _)) => n->decl->tipe 54 }
5455
56 /* parent is not Exp, therefor ASTNode */
57 val expTipe: CA[ASTNode, Type] = childAttr {<br>58 case e: Exp => {
      case e: Exp => {
59 case _: BinExp => IntT<br>60 case : Assign => IntT
60 case : Assign => IntT<br>61 case : FuncCall => In
        case : FuncCall => IntT
62 case _: Return => IntT
63 case _: ExpStmt => IntT
64 case If (`e`, _, _) => BoolT<br>65 case While(`e`, _) => BoolT
66 case = \frac{3}{5} UnknownT
67 }
68
69 case \_ \Rightarrow \{70 case \_ \ =\ \gt{UnknownT}
```

```
\begin{array}{ccc} 71 & & \mathbf{} \\ 72 & & \mathbf{} \end{array}73
 74 val compTipe: CPA[Type, Type, Boolean] = paramAttr {
 75 n1 => {
  76 12 => (n1, n2) match {<br>77 case (UnknownT, _) | (_, UnknownT) => true
 78 case (n1, n2) \Rightarrow n1 == n2<br>79 }
             79 }
 80 }<br>81 }
 8182
 83 val correctParams: CA[ASTNode , Boolean] = attr {
 84 case c @ FuncCall(_, params) => c->decl match {
 85 case decl: FuncDecl => decl.params.length == params.length<br>86 case => false
          \begin{array}{ccccc}\n& \text{case} & = & & \text{false}\n\end{array}\begin{array}{c} 87 \\ 88 \end{array}\begin{array}{rcl} \text{case} &=& \text{false} \\ \text{?} & \end{array}89 }
 90
 91 val isVariable: CA[ASTNode, Boolean] = attr {<br>92 case ( : VarDecl | : Param) => true
 92 case (_: VarDecl | _: Param) => true<br>93 case _ => false
       \begin{array}{ccccc}\n& \text{case} & \Rightarrow & \text{false}\n\end{array}94 }
 95
 96 val isParam: CA[ASTNode, Boolean] = attr {<br>97 case ( : Param) => true
          case (\overline{\phantom{a}}: Param) => true
 98 case = \Rightarrow false
 99 }
100
101 val isFunction: CA[ASTNode , Boolean] = attr {
102 case _: FuncDecl => true
103 case \_ \Rightarrow false104
105 }
106 }
```
## **Listing 30.** Errors.scala

```
<sup>2</sup><br>3 import  AST._
 4 import scala.collection.immutable.Seq
 5 import org.kiama.==>
 6 import org.kiama.attribution.Attribution._
 7 import org.kiama.rewriting.Rewriter.{collect , collectall}
 8 import org.kiama.util.Messaging.{check, checkuse, message, Messages, noMessages}
9
10 /* Multiple Error checks are created using the
11 stackable trait pattern. The base trait
12 does not contain any checks. */
13 trait Errors {
14 def err[T]: T ==> Messages = Map.empty
15 final val errors = attr(collectall(err))
16 }
17
18 trait NameAnalysisErrors extends Errors {
19 self: NameAnalysis =>
20
21 abstract override def err[T]: T ==> Messages = {
22 def errors: T = > Messages = {<br>23 case n @ IdUse(name) if (n - >)23 case n @ IdUse(name) if (n->decl == UnknownDecl()) => 24 message(n, s"$name<sub>u</sub>is<sub>u</sub>undeclared")
             message(n, s"$name<sub>u</sub>is<sub>u</sub>undeclared")
25
26 case n @ FuncCall(name, _) if (n->decl == UnknownDecl()) =><br>27 message(n, s"$name,jis,undeclared")
             message(n, s"$name<sub>u</sub>is<sub>u</sub>undeclared")
28
29 case n: IdDecl if (n->isMultiplyDecl) =><br>30 message(n. s"${n.name}, is, multiply, dec
       message(n, s"${n.name}<sub>\sqcup</sub>is<sub>\sqcup</sub>multiply\sqcupdeclared") }
3132
33 errors orElse super.err
34 }
35 }
36
37 trait TypeAnalysisErrors extends Errors {<br>38 self: TypeAnalysis with NameAnalysis =>
39
40 abstract override def err[T]: T ==> Messages = {
41 def errors: T ==> Messages = {
42 case n: Exp if (!(n->tipe->compTipe(n->expTipe))) =>
```

```
43 message(n, s"${n->tipe}␣not␣compatible␣with␣${n->expTipe}")
44
45 case n @ FuncCall(name, _) if (!(n->decl->isFunction)) =>
46 message(n, s"${name}<sub>u</sub>is<sub>u</sub>not<sub>u</sub>a<sub>u</sub>function")
47
48 case n @ IdUse(name) if (!(n->decl->isVariable)) =>
49 message(n, s"${name}<sub>ii</sub>is<sub>ii</sub>not<sub>ii</sub>a<sub>ii</sub>variable")
50
51 case f: FuncCall if (!(f->correctParams)) =>
52 message(f, s"ff.name}<sub>u</sub>call<sub>u</sub>has<sub>u</sub>incorrect<sub>u</sub>number<sub>u</sub>of<sub>u</sub>params")
53 }
54
55 errors orElse super.err
56 }
57 }
```
**Listing 31.** InstructionSet.scala

```
2
 3 object InstructionSet {
   import org.kiama.util.Emitter
    import scala.collection.immutable.Seq
 6
    type Code = Seq [Instr]
    type RegNbr = Int9 type Word = Int
10
11 abstract class Instr
12
13 abstract class LABEL extends Instr
14 case class LABELOFFSET(disp: Int) extends LABEL
15 case class LABELNAME(str: String) extends LABEL {
16 override def toString = s"""LABELName("$str")
17 }
18 case class GOTO(label: LABELNAME) extends Instr
19
20 def sayReg(reg: RegNbr): String = s"$$$reg"
21
22 /* Arithmetic */
23 case object NOP extends Instr
24 case class PSH(src: RegNbr) extends Instr
25 case class POP(dest: RegNbr) extends Instr
26 case class MOV(dest: RegNbr, im: Int) extends Instr
27 case class ADD (dest: RegNbr, src1: RegNbr, src2: RegNbr) extends Instr
28 case class ADDI(dest: RegNbr , src1: RegNbr , src2: Int) extends Instr
29 case class SUB(dest: RegNbr, src1: RegNbr, src2: RegNbr) extends Instr
30 case class SUBI(dest: RegNbr , src1: RegNbr , src2: Int) extends Instr
31 case class MUL(dest: RegNbr, src1: RegNbr, src2: RegNbr) extends Instr
32 case class MULI(dest: RegNbr , src1: RegNbr , src2: Int) extends Instr
33 case class MOD(dest: RegNbr, src1: RegNbr, src2: RegNbr) extends Instr
34 case class MODI(dest: RegNbr , src1: RegNbr , src2: Int) extends Instr
35 case class DIV(dest: RegNbr, src1: RegNbr, src2: RegNbr) extends Instr
36 case class DIVI(dest: RegNbr , src1: RegNbr , src2: Int) extends Instr
37 case class CMPI(src: RegNbr, offset: Int, dest: RegNbr) extends Instr
38
39 /* Memory */
40 case class LDW(dst: RegNbr, origin: RegNbr, im: Int) extends Instr
41 case class STW(src: RegNbr, origin: RegNbr, im: Int) extends Instr
42
43 /* Control */<br>44 sealed abstra
    sealed abstract class Branch extends Instr {
45 def label: LABEL
46 }<br>47 c
    case class BAL(label: LABEL) extends Branch
48 case class BEQ(op1: RegNbr, op2: RegNbr, label: LABEL) extends Branch<br>49 case class BNE(op1: RegNbr, op2: RegNbr, label: LABEL) extends Branch
    case class BNE(op1: RegNbr, op2: RegNbr, label: LABEL) extends Branch
50 case class BGT(op1: RegNbr, op2: RegNbr, label: LABEL) extends Branch<br>51 case class BGE(op1: RegNbr, op2: RegNbr, label: LABEL) extends Branch
    case class BGE(op1: RegNbr, op2: RegNbr, label: LABEL) extends Branch
52 case class BLT(op1: RegNbr , op2: RegNbr , label: LABEL) extends Branch
53 case class BLE(op1: RegNbr , op2: RegNbr , label: LABEL) extends Branch
54 case object RET extends Instr
55 case class CALL(label: LABEL) extends Instr
56 case class EXIT(ret: RegNbr) extends Instr
57
58 /* IO */
59 abstract class IO(name: String) extends Instr {
60 def reg: RegNbr
61 //override def toString: String = s''$name ${sayReg(reg)}"
62 }
63 case class READ(reg: RegNbr) extends IO("rd")
```

```
64 case class WRITE(reg: RegNbr) extends IO("wrd")
65
66 }
```

```
Listing 32. Translation.scala
```

```
1 package se.lth.cs.edan70.simplic
 3 import AST._
 4 import InstructionSet._
 5 import scala.collection.immutable.Seq
 6 import org.kiama.attribution.Attributable
 7 import org.kiama.attribution.Attribution._
 8 import org.kiama.util.TreeNode
 9
10 trait Translation {
11 self: TypeAnalysis with NameAnalysis =>
12
13 val OP1 = 1
14 val OP2 = 2
15 val ANS = 3
16 val RETR = 4
17 val PC = 28
18 val FP = 29
19 val SP = 30
20
21 val paramIndex: CA[IdDecl , Int] = childAttr {
22 case p : Param => {
23 case FuncDecl(_, ps, _) => (ps indexOf p) - ps.length
\frac{24}{25} }
25 }
26
27 val topFunc: CA[ASTNode , FuncDecl] = attr {
28 case f: FuncDecl => f
29 case n => (n.parent[ASTNode])->topFunc
30 }
31
32 val varIndex: CA[IdDecl , Int] = childAttr {
33 case d : VarDecl => {<br>34 case b: Block => {
35 val FuncDecl(_, _, block) = b->topFunc
36 ((block ->allDecls) indexOf d)
37 }
38 }<br>39 }
39 }
40
41 val allDecls: CA[Attributable , Seq[VarDecl]] = attr {
42 case n: VarDecl => Seq(n)<br>43 case 0 =>
       case \circ =>
44 (o.children.toList) flatMap \{ ->allDecls \}45 }
46
47 val translate: CA[ASTNode , Code] = childAttr {
48
49 case p: Program => parent => {<br>50 val code = Seq(CALL(LABELNAME
          val code = Seq(CALL(LABELNAME("main")), EXIT(RETR)) ++
51 (p.decls flatMap { _->translate })<br>52 code
       code<br>}
53 }
54
55 case f: FuncDecl => parent => {<br>56 val nbr = (f.block->allDecls)
56 val nbr = (f.block->allDecls).length<br>57 val push = Stream.continually(PSH(0)
          val push = Stream.continually(PSH(0)) take nbr
58 (LABELNAME(f.name) +: push) ++<br>59 (f.block.stmts flatMap { _->tr
       (f.block.stmts flatMap \left( \begin{array}{cc} -\end{array} \right)60 }
61
62 /* Expressions. */<br>63 case c: CompExp =>
       case c: CompExp \implies parent \implies {
64 def transCmp(label: LABELNAME) = {<br>65 val ops = c.l->translate ++ (c.r
65 val ops = c.l->translate ++ (c.r->translate)<br>66 val cmp = c match {
            val cmp = c match {
67 case EqExp(_, _) => BNE(OP1, OP2, label)
68 case NeExp(_, _) => BEQ(OP1, OP2, label)
69 case GtExp(\Box, \Box) => BLE(OP1, OP2, label)
70 case GeExp(_, _) => BLT(OP1, OP2, label)
71 case LtExp(_, _) => BGE(OP1, OP2, label)
72 case LeExp(_, _) => BGT(OP1, OP2, label)
73 }
         ops ++ Seq(POP(OP2), POP(OP1), cmp)<br>}
75 }
```

```
76
77 parent match {
 78 case n: While => transCmp(LABELNAME(s"end:␣${n.hashCode}"))
 79 case n: If => transCmp(LABELNAME(s"else:␣${n.hashCode}"))
 \begin{array}{ccc} 80 & & \ {\bf \frac{1}{2}} \\ 81 & & {\bf \frac{1}{2}} \end{array}81 }
 8283 case exp: Exp = > parent => exp match {<br>84 case n @ IdUse(name) => {
          case n \theta IdUse(name) => {
 85 val offset = 86 if (n-\lambda)\neq 0if (n->decl->isParam)
 87 n->decl->paramIndex - 2
 88 else
 89 n->decl->varIndex
 90
 91 Seq(
 92 LDW(ANS, FP, offset),<br>93 PSH(ANS)
               93 PSH(ANS)
 94 )
 95 }
 96
 97 case b: BinExp => {<br>98 val ops = b.1->trai
             val ops = b.l->translate ++ (b.r->translate)
99 val op = b match {<br>100 case Add(\_,\_) =>
100 case Add(_, _) => ADD(ANS, OP1, OP2)
101 case Sub(_, _) => SUB(ANS, OP1, OP2)
102 case Mul(_, _) => MUL(ANS, OP1, OP2)
103 case Div(\_, \_) => DIV(ANS, OP1, OP2)<br>104 case Mod(\_, \_) => MOD(ANS, OP1, OP2)105 }
106
107 ops ++ Seq(POP(OP2), POP(OP1), op, PSH(ANS))
108 }
109
110 case Num(i) \Rightarrow Seq(MOV(OP1, i), PSH(OP1))111
112 case FuncCall ("print", Seq(e)) => /* inline optimization */
113 e->translate ++ Seq(POP(OP1), WRITE(OP1))
114
115 case FuncCall(name, params) => {
116 val ps = params flatMap { _->translate }<br>
117 val pops = (1 to params.length) map { _ => POP(OP1) }
118 (ps :+ CALL(LABELNAME(name))) ++ pops :+ PSH(RETR)<br>119 }
\frac{119}{120} }
120 }
121
122 /* Statements */
123 case n @ Block(_, stmts) => parent => stmts flatMap { _->translate }
124 case n @ While(c, b) => parent => {<br>125 val startLabel = LABELNAME(s"start:<sub>u</sub>${n.hashCode}")
126 val endLabel = LABELNAME(s"end:
\oint{n.hashCode}")
127 val comp = c->translate
128 val body = b.stmts flatMap { ->translate }
129 val ops = c.l->translate ++ (c.r->translate)
130 val ins = (startLabel +: comp) ++ body
131 ins ++ Seq(BAL(startLabel), endLabel)<br>132 }
132 }
133
134 case n @ If(c, t, e) => parent => {<br>135 val comp = c->translate
           val comp = c->translate
136 val elseLabel = LABELNAME(s"else:␣${n.hashCode}")
137 val endLabel = LABELNAME(s"end:␣${n.hashCode}")
138 val thn = t.stmts flatMap \left\{ \begin{array}{c} -\lambda \text{ translate } \end{array} \right\}139 val el = e.map \{ x = \gt<br>140 x stmts flatMap \{ x \}x.stmts flatMap { _->translate }
141 } getOrElse Nil
142
143 (comp ++ thn ++ Seq(GOTO(endLabel), elseLabel) ++ el) :+ endLabel
144 }
145
146 case Assign(id, exp: Exp) => parent => {<br>147 val offset =
           val offset =
148 if (id->decl->isParam)<br>149 id->decl->paramIndex
149 id-\lambda \text{ decl}-\lambda \text{paramIndex} - 2<br>150 else\begin{tabular}{ll} 150 & \hspace{15.5mm} \textbf{else} \\ 151 & \hspace{15.5mm} \textbf{ide} \end{tabular}151 id->decl->varIndex
152
153 exp->translate ++
154 Seq(<br>155 POP
155 POP(ANS),<br>156 STW(ANS,
             STW(ANS, FP, offset)
```

```
157 )<br>158 }
159
160 case ExpStmt(exp: Exp) => parent => exp->translate
161 case Return(exp: Exp) => parent => exp->translate ++ Seq(POP(RETR), RET)
162 case Label(str) => parent => Seq(LABELNAME(str))
163 case Goto(Label(str)) => parent => Seq(GOTO(LABELNAME(str)))
164 }
165
166 def labelize(code: Code): Code = {<br>167 def genLabel(src: Instr. dst: LAE
         def genLabel(src: Instr, dst: LABEL) = dst match {
168 case dst: LABELOFFSET => dst
169 case dst: LABELNAME => {<br>170 val index = code index
170 val index = code indexWhere { _ eq src }<br>171 val iLabel = code indexOf dst
172 LABELOFFSET(iLabel - index)<br>173 }
        173 }
174 }
175
176 code map {
177 case n @ CALL(1) => CALL(genLabel(n, 1))<br>178 case n @ GOTO(1) => BAL(genLabel(n,
178 case n @ GOTO(l) => BAL(genLabel(n, l))
179 case n @ BEQ(a, b, l) => BEQ(a, b, genLabel(n, l))
180 case n @ BNE(a, b, 1) => BNE(a, b, genLabel(n, 1))<br>181 case n @ BGT(a, b, 1) => BGT(a, b, genLabel(n, 1))
            case n \mathbb{Q} BGT(a, b, 1) => BGT(a, b, genLabel(n, 1))
182 case n @ BGE(a, b, 1) => BGE(a, b, genLabel(n, 1))<br>183 case n @ BLT(a, b, 1) => BLT(a, b, genLabel(n, 1))
            case n @ BLT(a, b, 1) => BLT(a, b, genLabel(n, 1))
184 case n @ BLE(a, b, 1) => BLE(a, b, genLabel(n, 1))<br>185 case n @ BAL(1) => BAL(genLabel(n, 1))
185 case n @ BAL(1) => BAL(genLabel(n, 1))<br>186 case x => x
         \begin{bmatrix} \text{case} \end{bmatrix}\frac{187}{188} }
188 }
189
190 def translateProgram(p: Program): Code = {
191 import org.kiama.attribution.Attribution.initTree
192 initTree(p)
193 labelize(p->translate)<br>194 }
194 }
195 }
```
**Listing 33.** StateMachine.scala

```
2
 3 import org.kiama.machine.Machine
 4 import org.kiama.util.{ Console, Emitter, StringEmitter }
 5 import scala.collection.immutable.HashMap
 6
 7 import InstructionSet._
 8
9 class RISC(code: Code, console: Console, emitter: Emitter = new StringEmitter)
10 extends Machine("RISC", emitter) {
11
12 override def debug: Boolean = false
13
14 val R = new ParamState[RegNbr, Int]("R")<br>15 val PC = R(28)
15 val PC = R(28)<br>16 val FP = R(29)
16 val FP = R(29)<br>17 val SP = R(30)17 val SP = R(30)
18
19 /* STATES */<br>20 val Mem =
20   val Mem     = new ParamState[Int, Int]("<mark>Mem") // Byte addressed store of words</mark><br>21   val halt   = new State[Boolean]("<mark>halt") // Halt flag</mark>
22
23 /* EXECUTION */
24 override def init {<br>25 R(0) := 0R(0) := 026 PC := 0<br>27 FP := 0
       FP : = 028 SP := 0<br>29 halt :=
     halt := false3031
32 override def main { if(!halt) execute(code(PC)) }
33
34 def execute(instr: Instr) {
35 if (debug) {
36 emitter emitln s"$name<sub>U</sub>exec:<sub>U</sub>$instr"
37 emitter emitln s"info:

\frac{1}{38} 38 <br>38 <br>
B
38 }
39
```

```
40 try {
41 arithmetic(instr)
 42 memory(instr)
 43 // Control function increases PC as necessary
 44 control(instr)
 45 inputOutput(instr)
 46 } catch {
 47 case e: Exception => {<br>48 emitter emitln s"Exce
              emitter emitln s"Exception<sub>⊔</sub>$e<sub>⊔</sub>at<sub>⊔</sub>$instr"
 49
 50 emitter emitln s"RISC.R␣=␣"
 51 emitter emit "␣␣␣␣Map("
 52 for (r \leftarrow R.keys.tolist.sorted)53 emitter emit s"$r<sub>u</sub>-><sub>u</sub>${R(r)},<sub>u</sub>"<br>54 emitter emitln ")"
 55
 56 emitter emitln "RISC.Mem<sub>U</sub>="<br>57 emitter emit "......Map("
              emitter emit "<sub>uuuu</sub>Map("
 58 for (m <- Mem.keys.toList.sorted)
 59 emitter emit s"$m␣->␣${Mem(m)},␣"
60 emitter emitln ")"
 61
 62 halt := true<br>63 }
\begin{matrix} 63 \\ 64 \end{matrix} }
64 65 }
 65 }
66
67 def arithmetic(instr: Instr) = instr match {<br>68 case MOV(a, im) => R(a) := im
 68 case MOV(a, im) => R(a) := im
69 case ADD(a, b, c) => R(a) := R(b) + R(c)
 70 case ADDI(a, b, im) => R(a) := R(b) + im<br>
71 case SUB(a, b, c) => R(a) := R(b) - R(c)
         case SUB(a, b, c) => R(a) := R(b) - R(case SUBI(a, b, im) => R(a) := R(b) - im
 72 case SUBI(a, b, im) => R(a) := R(b) - im<br>
73 case MUL(a, b, c) => R(a) := R(b) * R(c)
 73 case MUL(a, b, c) => R(a) := R(b) * R(c) 74 case MULI(a, b, im) => R(a) := R(b) * im
         case MULI(a, b, im) =>
 75 case MOD(a, b, c) => R(a) := R(b) % R(c)
 76 case MODI(a, b, im) => R(a) := R(b) % im<br>77 case DIV(a, b, c) => R(a) := R(b) / R(c)
 77 case DIV(a, b, c) => R(a) := R(b) / R(c)
78 case DIVI(a, b, im) => R(a) := R(b) / im
 79
80 case \frac{1}{2} => // Not an arithmetic instruction
81 }
82
 83 def control(instr: Instr) = instr match {
 84 case BEQ(a, b, LABELOFFSET(i)) if R(a) =: R(b) => PC := PC + i
 85 case BNE(a, b, LABELOFFSET(i)) if !(R(a) == R(b)) => PC := PC + i<br>86 case BGT(a, b, LABELOFFSET(i)) if R(a) > R(b) => PC := PC + i
 86 case BGT(a, b, LABELOFFSET(i)) if R(a) > R(b) => PC := PC + i<br>87 case BGE(a, b, LABELOFFSET(i)) if R(a) >= R(b) => PC := PC + i
 87 case BGE(a, b, LABELOFFSET(i)) if R(a) >= R(b) => PC := PC + i<br>88 case BLT(a, b, LABELOFFSET(i)) if R(a) < R(b) => PC := PC + i
 88 case BLT(a, b, LABELOFFSET(i)) if R(a) < R(b) => PC := PC + i
89 case BLE(a, b, LABELOFFSET(i)) if R(a) <= R(b) => PC := PC + i
 90 case BAL(LABELOFFSET(i)) => PC + i91
92 case CALL(LABELOFFSET(i)) => {
 93 /* save PC and FP */
94 Mem(SP) := PC
95 Mem(SP + 1) := FP
96
97 SP := SP + 298 FP := SP + 2<br>99 PC := PC + i
         PC := PC + i100 }
101
102 case RET => {
103 SP := FP - 2<br>104 PC := Mem(FP
104 PC := Mem(FP - 2) + 1<br>
105 FP := Mem(FP - 1)
106 }
107
108 case EXIT(reg) => {<br>109 halt := true
           halt := true
110 emitter emit "Return<sub>⊔</sub>code:<sub>u</sub>"<br>
111 emitter emit R(reg)
            emitter emit R(reg)
112 emitter.emitln()
113 }
114 case _ => PC := PC + 1
115\,116
117 def memory(instr: Instr) = instr match {
118 case PSH(src: RegNbr) => {<br>119 		 Mem(SP) := R(src)
            Mem(SP) := R(src)120 SP := SP + 1
```

```
121 }
122
123 case POP(dst: RegNbr) => {
124 if (SP =:= 0)
125 throw new RuntimeException("stack<sub>U</sub>underflow")
126
127 R(dst) := Mem(SP - 1)128 SP := SP - 1<br>129 }
129 }
130
131 case LDW(dst, origin, im) => R(dst) := Mem(R(origin) + im)
132 case STW(src, origin, im) => Mem(R(origin) + im) := R(src)<br>133 case _ => // Not a memory instruction
134 }
135
136 def inputOutput(instr: Instr) = instr match {<br>137 case READ(a) => R(a) := console.readInt("E)
137 case READ(a) => R(a) := console.readInt("Enter<sub>u</sub>int<sub>u</sub>value:<sub>u</sub>")<br>138 case WRITE(a) => emitter emitln R(a)
139 case = \ge // Not an IO instruction 140 }
140141 }
```
**Listing 34.** Optimization.scala

```
2
 3 import scala.util.Random
 4 import AST._
 5 import scala.collection.mutable
 6 import scala.collection.immutable.Seq
 7 import org.kiama.attribution.Attributable
 8 import org.kiama.attribution.Attribution._
9 import org.kiama.util.TreeNode
10
11 trait Optimization {
12 self: Translation with NameAnalysis with TypeAnalysis =>
13
14 import org.kiama.rewriting.Rewriter._
15 import org.kiama.rewriting._
16
17 val funcCalls: CA[Attributable , Seq[FuncCall]] = attr {
18 case node \Rightarrow f19 val es = node.children.filter { _.isInstanceOf[Exp] }
20 node match {
21 case f: FuncCall \Rightarrow Seq(f)
22 case \frac{1}{2} => es.toList flatMap { \frac{1}{2}->funcCalls }
23 }
\begin{array}{ccc} 24 & & \rightarrow \\ 25 & & \rightarrow \end{array}25\,26
27 val parentDecl: CA[Attributable , IdDecl] = attr {
28 case decl: FuncDecl => decl
29 case _: Program => UnknownDecl()<br>30 case n => n.parent[Attributable]
    case n => n.parent[Attributable]->parentDecl
31 }
32
33 val lonelyStmt = strategy[Stmt] {<br>34 case stmt => {
       case stmt \Rightarrow {
35 if (stmt.children forall { _.isInstanceOf[Exp] })<br>36 Some (stmt)
36 Some(stmt)<br>37 else None
      else None
\frac{38}{30} }
39 }
40
41 val hasFuncCall = strategy[Stmt] {
42 case stmt \Rightarrow {<br>43 val q = count
         val q = count {
44 case f: FuncCall \Rightarrow 1
4546
       if (q(\text{stmt}) > 0) Some(stmt) else None }
48<br>49 }
49 }
50
51 val isMain = strategy[ASTNode] {
52 case node => {
53 val decl = node->parentDecl
54 if (decl.name == \lim_{m \to \infty} and \lim_{m \to \infty} ) Some(node) else None
\frac{55}{56} }
56 }
57
```

```
58 val inlined: CA[FuncCall , (Seq[VarDecl], Block)] = attr {
59 case f \Rightarrow f60 val FuncCall(name, params) = f
 61 val FuncDecl(fname , fparams , fblock) = f->decl
62
 63 val exitLabel = Label(s"inl_exit:␣${f.index}_${f.hashCode}")
64 val retDecl = VarDecl(s"inl_ret_${fname}_${f.index}_${f.hashCode}")
 65
 66 val paramDecls = fparams map {
 67<br>
case Param(name) => VarDecl(s"inl_par_${fname}_${f.index}_${name}_${f.hashCode}")
 68 }
 69
 70 val assigns = params.zip(paramDecls) map {<br>71 case (e, VarDecl(name)) => Assign(IdUse(r
          71 case (e, VarDecl(name)) => Assign(IdUse(name), e)
 72 }
 73
 74 val fixReturn = rule[Stmt] {<br>
75 case Return(e) => {
 75 case Return(e) => {<br>76 Block(Nil, Seq(
               Block(Nil, Seq(
 77 Assign(IdUse(retDecl.name), e),<br>78 Goto(exitLabel)
 78 Goto(exitLabel)<br>
79 ))
 \begin{array}{ccc} 79 & & & \text{\bf{)}} \\ 80 & & & \text{\bf{}} \end{array}\rightarrow8\sqrt{1}82
 83 val fixIduse = rule[Exp] {<br>84 case n @ IdUse(name) if 1
          case n @ IdUse(name) if n->decl->isParam => IdUse(s"inl_par_${fname}_${f.index}_${name}_${f.hashCode}")<br>}
 85 }
 86
 87 val block = rewrite[Block](everywhere(fixIduse) <* everywhere(fixReturn))(fblock)
88 val allDecls = paramDecls :+ retDecl<br>89 val allStmts = Block(Nil, (assigns :
          val allStmts = Block(Nil, (assigns :+ block) :+ exitLabel)
90 (allDecls, allStmts)<br>91 }
\begin{matrix} 91 \\ 92 \end{matrix} }
92 }
93
94 val inline = strategy[Stmt] {
95 case stmt: Stmt = \frac{5}{6}96 val calls = stmt->funcCalls
97
 98 val (decls , blocks) = calls.foldLeft((Seq.empty[VarDecl], Seq.empty[Block])) {
99 case ((decls , blocks), f) => {
100 val (fdecls , block) = f->inlined
101
102 (fdecls ++ decls , blocks :+ block)
103 }<br>104 }
104 }
105
106 val fixCalls = rule[Exp] {
107 case f @ FuncCall(name, _) => IdUse(s"inl_ret_${name}_${f.index}_${f.hashCode}")
108 }
109
110 val rwStmt = rewrite(repeat(oncetd(fixCalls)))(stmt)
111
112 Some(Block(decls.toList, blocks :+ rwStmt))
\begin{array}{c} 113 \\ 114 \end{array}114 }
115
116 val optStrategy = leaves(inline, lonelyStmt \lt\star hasFuncCall)<br>117 def opt[T \lt\colon ASTNode] = rewrite[T](optStrategy)()
      def opt[T <: ASTNode] = rewrite[T](optStrategy)(_)
118
119 def optimizeAST(p: Program): Program = {
120 import org.kiama.attribution.Attribution.initTree
121 initTree(p)<br>122 opt(p)
     opt(p)123 }
124 }
```